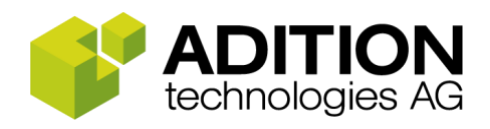

# **Dynamic Ads SOAP add / update / delete – Produkte und Attribute Stand: 07/2018**

Mit der Methode , submitBatch' stellt ADITION eine Schnittstelle zur Verfügung, die eine Batchverabeitung bei 'Dynamic Ads'-Produkten inklusive aller Attribute ermöglicht.

Etwaige Verarbeitungsfehler können Sie mit Hilfe der Methode 'fetchBatchErrors' einsehen. Diese werden von ADITION für maximal 7 Tage gespeichert und danach automatisch gelöscht. Sollten Sie bei der Untersuchung von Verarbeitungsfehlern einen speziellen Identifier benötigen, können Sie die OperationID nutzen.

Sollten Sie eine der zwei genannten Methoden nutzen wollen, stellen wir Ihnen hierfür eine WSDL-Datei zur Verfügung, die sie [hier](https://soap.adition.com/dbt-web-service-web/DBTBeanProduct.wsdl) herunterladen können. Darüber hinaus finden Sie auf der [DBT Service API-Webseite](https://soap.adition.com/dbt-web-service-web/index.html) eine allgemeine Java Library.

Hinweis: Die Aktualisierung der Batchverarbeitung erfolgt alle 10 Minuten.

## **Authentifizierung**

Um die genannten Methoden nutzen zu können, benötigen Sie (1) einen aktiven Account in einem ADITION Netzwerk und (2) die Freischaltung des Produktes ,Dynamic Ads' inkl. der Methoden. Ferner müssen Sie sich (3) mit Hilfe Ihres Benutzernamens, Ihrem Passwort und Ihrer Netzwerk ID authentifizieren.

Wir empfehlen Ihnen außerdem, einen speziellen API-Nutzer anzulegen, um beispielsweise Rechte einschränken zu können.

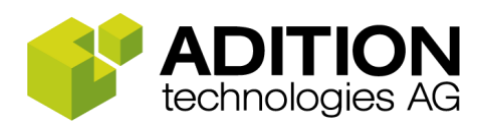

## **SOAP API**

#### Add- / Update- / Delete-Methode

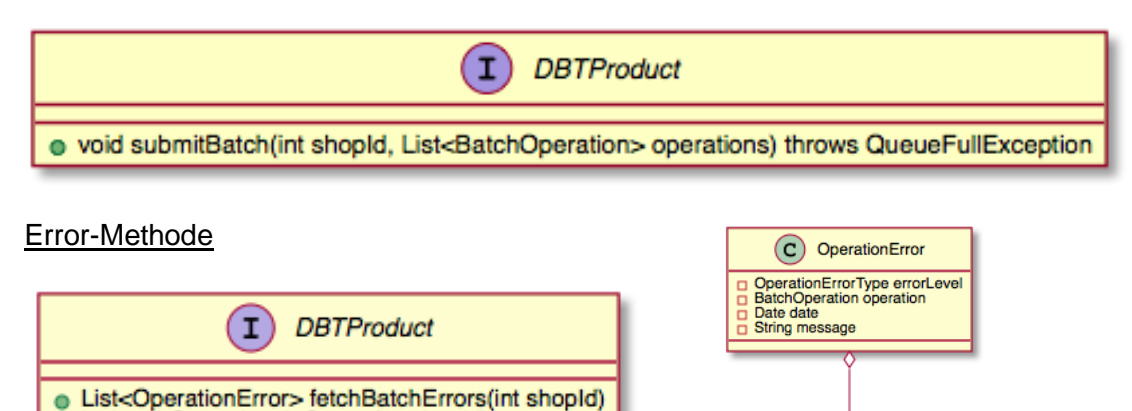

**Hinweis:** Alle Operation-Errors werden nach 7 Tagen automatisch gelöscht. **Hinweis:** Limit-Validierungen (max. Zeichenanzahl Attribute) und die Pflichtfeld-Validierung werden direkt<br>mit dem API-Request überprüft. Falls die Validierung fehlschlägt wird eine ValidationException geworfen.

. int batchOperationsInQueue(int shopId)

# **Operations-Model**

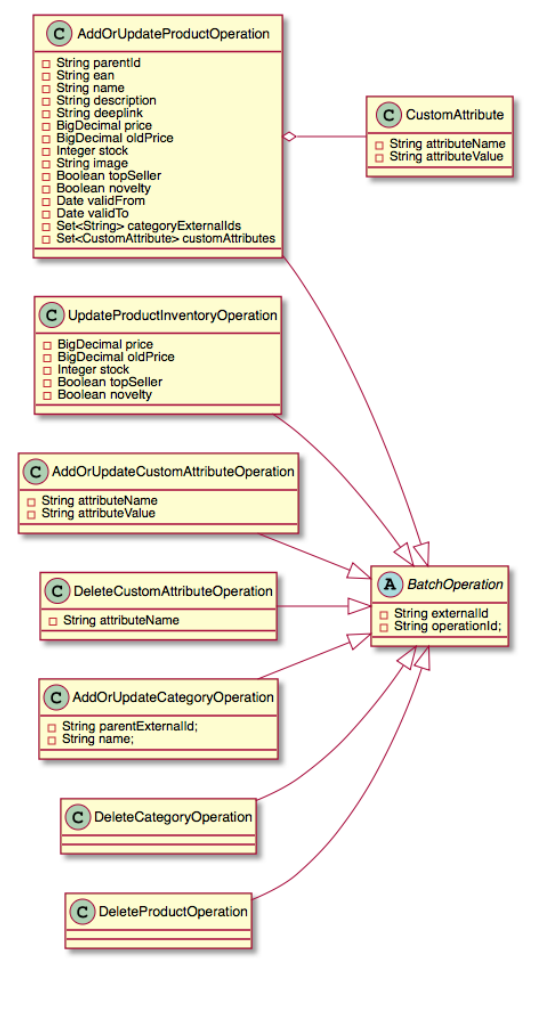

### Wichtige Abhängigkeiten

# Wenn Sie den CSV-Full-Import und die Dynamic Ads SOAP parallel nutzen, dann muss der String der categoryExternalId und der category:name aus der CSV identisch sein.

E OperationErrorType

**WARNING**<br>FATAL

# Wenn Sie die add oder update Operation mit unbekannten categoryExternalIds nutzen, dann werden diese automatisch angelegt. Implizit angelegte Kategorien haben per default die categoryExternalId als Namen.

# Das optionale Attribut product:parentId setzt eine product:externalId voraus. Wenn Sie diese nutzen möchten, muss das Parent-Produkt vorab hinzugefügt werden, andernfalls wird das Attribut nicht gespeichert und ein Operation-Error wird erzeugt.

# Das Standard-Attribut "productCrossSellingCollection" kann nicht über die SOAP gesetzt werden. Per CSV-Full-Import steht es jedoch zur Verfügung.

### **Operations**

# AddOrUpdateProductOperation: Erstellt oder aktualisiert Produkte. In beiden Varianten werden sie mit all ihren Attributen bearbeitet.

# UpdateProductInventoryOperation: Aktualisiert nur spezielle Attribute, welche in der Regel am häufigsten aktualisiert werden. Es werden nur die angegebenen Attribute aktualisiert, null und fehlende Werte werden ignoriert.

# DeleteProductOperation: Löscht ein Produkt inklusive aller Attribute.

# AddOrUpdateCustomAttributeOperation: Erstellt oder aktualisiert Custom Attribute.

- # DeleteCustomAttributeOperation: Löscht Custom Attribute,
- # AddOrUpdateCategoryOperation: Erstellt oder aktualisert Kategorien.
- # DeleteCategoryOperation: Löscht Kategorien

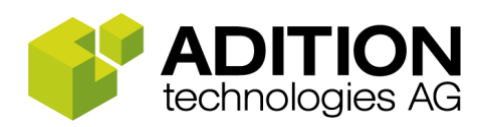

### **Empfehlung**

(1) Prinzipiell empfehlen wir Ihnen für den Transfer von Dynamic Ads Attributen den CSV-Full-Import zu nutzen, da über diesen große Datenmengen am effizientesten verarbeitet werden können.

(2) Sollten Sie jedoch nur einen Teil Ihres Imports in kürzeren Zeitintervallen oder nur einen Teil gewisser Produkte aktualisieren wollen, empfiehlt sich die oben genannte SOAP-Methode.

**Beachten Sie bitte,** dass der CSV-Full-Import und die SOAP-Methode nicht gleichzeitig genutzt werden sollten, da hierdurch Inkonsistenzen bei der Datenübermittlung entstehen können.

## **Code-Beispiel**

Login - 'addOrUpdateProductOperation'

// Login \$options['stream\_context'] = stream\_context\_create( array( 'http' => array( 'header' => "Username: user\r\n". "Password: " . password . "\r\n". "NetworkID: " . 123 . "\r\n"  $\,$  ) ) ); // Verbindung zum Service \$options['trace'] = 1;<br>\$service = new \SoapClient('<u>http://soap.adition.com/dbt-web-service-web/DBTBeanProduct.wsdl</u>', \$options); // Objekt AddorUpdateProductOperation // WICHTIG: es müssen alle Produktattribute übergeben werden \$addProduct1 = new stdClass(); \$addProduct1->parnetId = ""; \$addProduct1->ean = ean; \$addProduct1->name = name;  $$addProduct1-&seternalId = uniaid()$ \$addProduct1->deeplink = ['http://www.test.de/image.jpg';](http://www.test.de/image.jpg) \$addProduct1->image = ['http://www.test.de/image.jpg';](http://www.test.de/image.jpg) \$addProduct1->price = 1; \$value1 = new SoapVar( \$addProduct1, SOAP\_ENC\_OBJECT 'addOrUpdateProductOperation', 'com.adition.dbt.product.async' ); \$addProduct2 = new stdClass(); \$addProduct2->parnetId = \$addProduct2->ean = ean; \$addProduct2->name = name; \$addProduct2->externalId = uniqid(); \$addProduct2->deeplink = '<u>http://www.test.de/image.jpg</u>';<br>\$addProduct2->image = '<u>http://www.test.de/image.jpg</u>'; \$addProduct2->price = 1; \$value2 = new SoapVar( \$addProduct2, SOAP\_ENC\_OBJECT, 'addOrUpdateProductOperation', 'com.adition.dbt.product.async' ); // Aufrufen der Funktion submitBatch  $$should = 12345$ \$wrappedParameters['shopId'] = \$shopId; \$wrappedParameters['operations'] = array(\$value1, \$value2); \$service->\_\_soapCall('submitBatch', array(\$wrappedParameters), \$options);